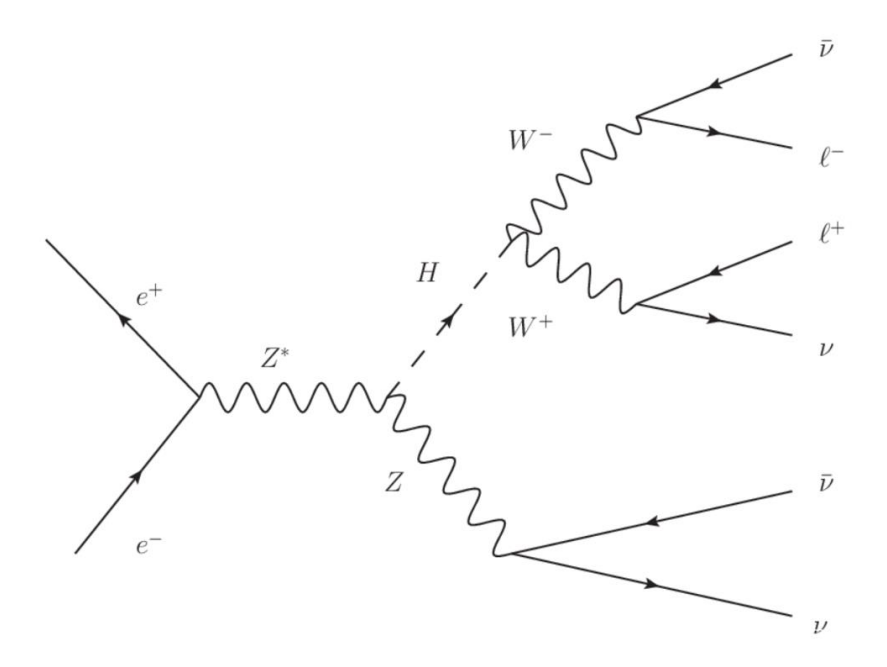

### $e^+e^- \to ZH \to \nu\nu WW^* \to \nu\nu l^{\dagger} \nu l^{\dagger} \nu (l = e, \mu)$

**Xianke He** 2018-01-15

### How to classify different types of bkgs in TMVA?

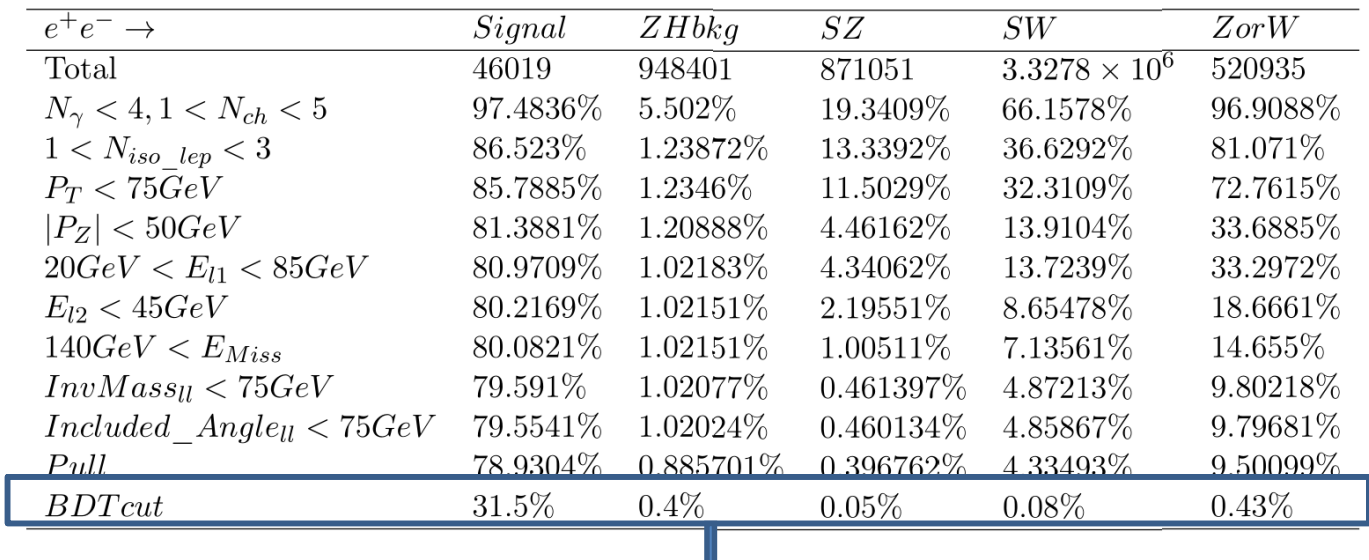

Half for training, half for test. That's ok. But what if

Half(sampler 1) for training(sample 2), the other half for test for the first time, and the second time, sample 2 for training, sample 1 for test ?

### Mo Xin shixiong's result

| Table 6: Efficiencies of signal and background in the $\mu^+\mu^-$ channel |                                       |          |          |          |           |
|----------------------------------------------------------------------------|---------------------------------------|----------|----------|----------|-----------|
|                                                                            | $Z(\mu^+\mu^-)H$ ( <i>invisible</i> ) | ZZ       | W W      | ZZ or WW | Z(2f)     |
| Total generated                                                            | 100000                                | 5711445  | 44794678 | 17977941 | 423674068 |
| $2 \le N_{\mu} \le 3, N_{ch} \le 3$                                        | 89.9%                                 | $2.08\%$ | $0.72\%$ | 5.68%    | $17.3\%$  |
| $N_{\nu} \leq 1$                                                           | 88.9%                                 | $2.00\%$ | $0.71\%$ | 5.56%    | $11.7\%$  |
| $10 \text{GeV} < P_{t}^{\mu^{+}\mu^{-}} < 70 \text{GeV}$                   | 86.8%                                 | $1.13\%$ | $0.64\%$ | $4.65\%$ | 6.61%     |
| $ P_{7}^{\mu^{+}\mu^{-}}  < 65 {\rm GeV}$                                  | 86.6%                                 | $0.49\%$ | $0.54\%$ | $4.17\%$ | $2.97\%$  |
| $ \cos \theta_{\mu^+ \mu^-}  < 0.7$                                        | 85.7%                                 | $0.28\%$ | $0.42\%$ | 3.88%    | 2.89%     |
| 90GeV; Visible Energy; 120GeV                                              | 85.0%                                 | $0.07\%$ | 0.12%    | $0.38\%$ | $0.04\%$  |
| $80 \text{GeV} < M_{u^+u^-} < 100 \text{GeV}$                              | $80.0\%$                              | $0.06\%$ | $0.06\%$ | 0.21%    | $0.03\%$  |
| <b>BDT</b> cut                                                             | 64.1%                                 | $0.04\%$ | $0.03\%$ | 0.13%    | $0.00\%$  |
| fit window                                                                 | 59.4%                                 | $0.02\%$ | 0.01%    | $0.05\%$ | $0.00\%$  |

### My naive method

factory->AddSpectator( "identify" , "identify"

Identify signal zhbkg sz sw value 19 20 0 1

### failed !

## the possible solution: TMVAClassificationApplication.C ?

# Backup

#### My naive method

#### factory->AddSpectator( "identify"

The second time, run the code that was commented out ?

TRandom3  $\overline{\ast}$ rand=new TRandom3(); rand->SetSeed $(10* i+1e11)$ ; double temp  $prob = rand$ ->Uniform( $0, 1$ ); if (temp  $prob>0.5$ ) factory->AddSignalTrainingEvent( variable, 1); //if (temp prob<0.5) factory->AddSignalTrainingEvent( variable, 1);

, "identify"

factory->AddSignalTestEvent  $($  variable,  $1)$ ; else